# Sekundární architektury ve Fedoře

## InstallFest Praha, 6.3.2011

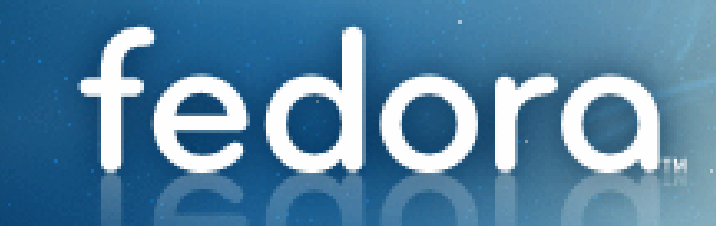

fedora.

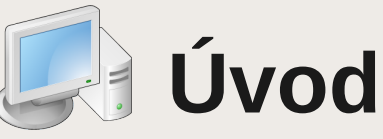

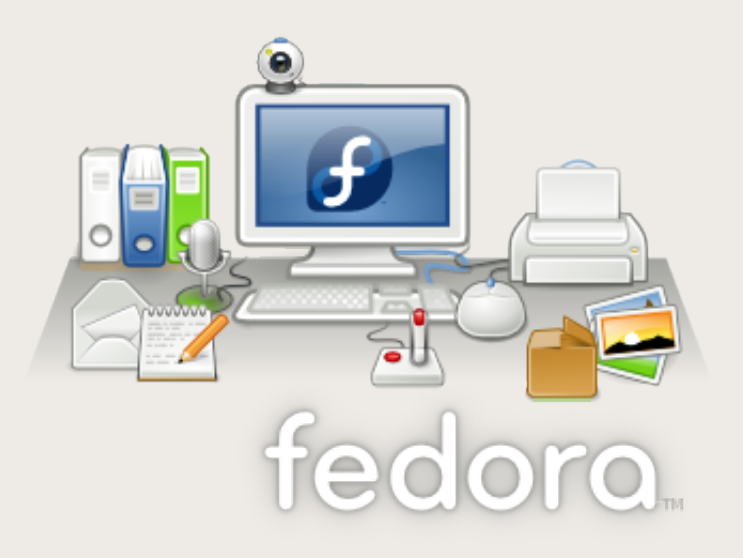

#### **Dan Horák <sharkcz@fedoraproject.org>**

#### **vývojář (nejenom) Fedora/s390x zaměstnán u Red Hat Czech**

**Copyright © 2011 Daniel Horák Právo kopírovat, šířit a modifikovat tento dokument se řídí GNU FDL 1.3**

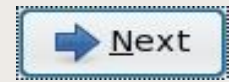

fedor

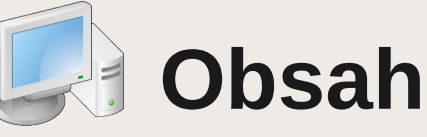

- Co a proč jsou sekundární architektury
- Jak vzniká primární Fedora
- Jak vzniká sekundární Fedora
- Poznámky pro vývojáře
- Přehled sekundárních architektur
- Otázky a odpovědi

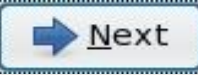

fedd

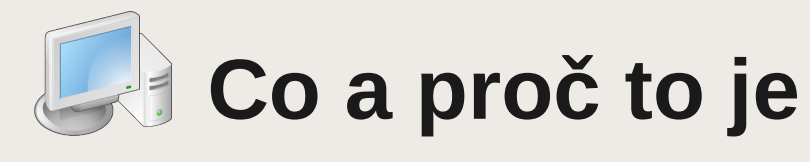

- Linux kernel podporuje 20+ architektur
- primární vs. sekundární architektury Fedory
	- záleží hlavně na rozšíření mezi uživateli
	- nesestavení balíku na sekundární arch neblokuje vývoj primární
- sekundární architektura má vlastní infrastrukturu
	- build system
	- datové úložiště
	- dělá vlastní instalační média
	- používá/poskytuje tracker bugs

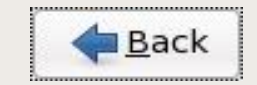

fedoro.

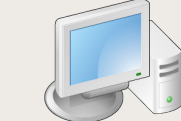

### **Agenta Iak vzniká primární Fedora**

- rpm + rpmbuild
- mock => používá chroot pro izolaci
- koji => použije se definovaná sada balíčků

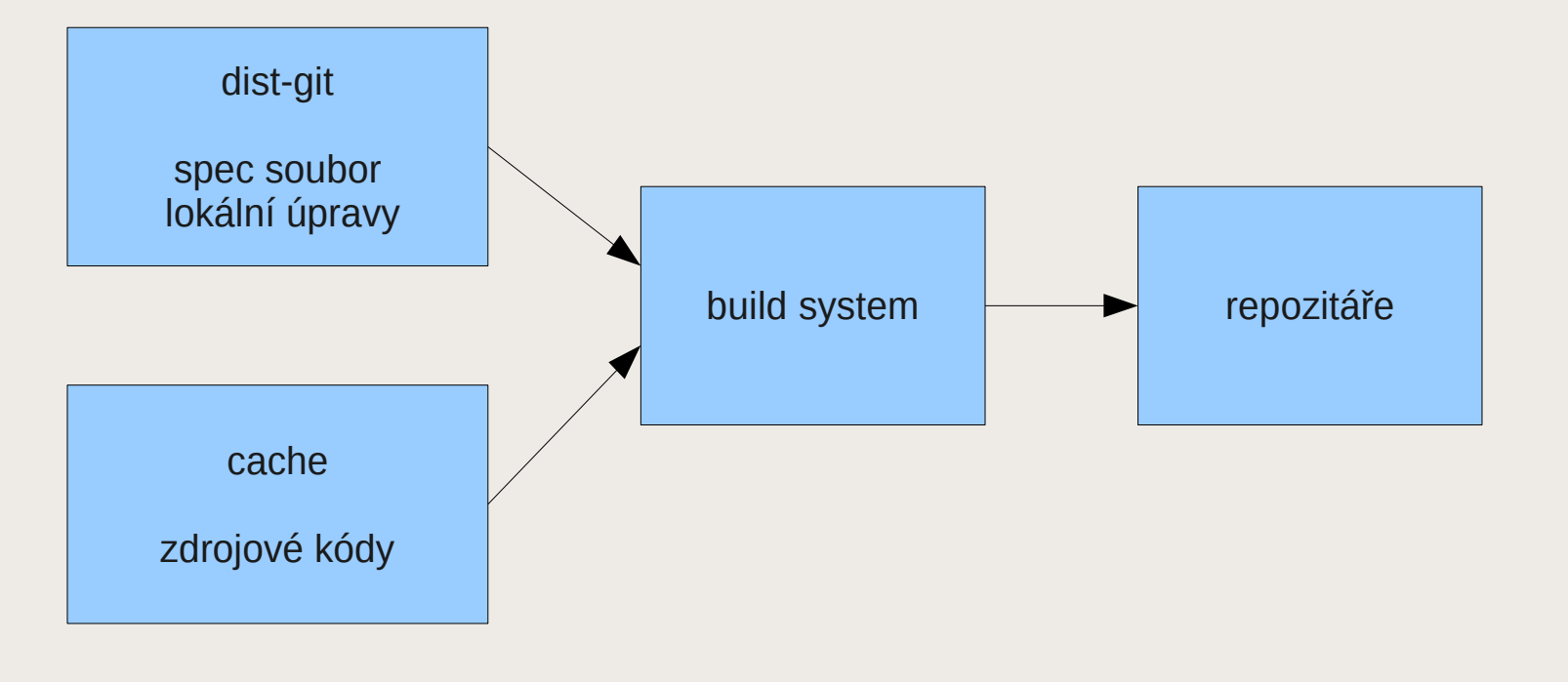

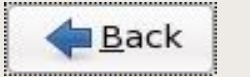

fedora.

## Úvod<br>Co a proč**om vzniká primární Fedora**

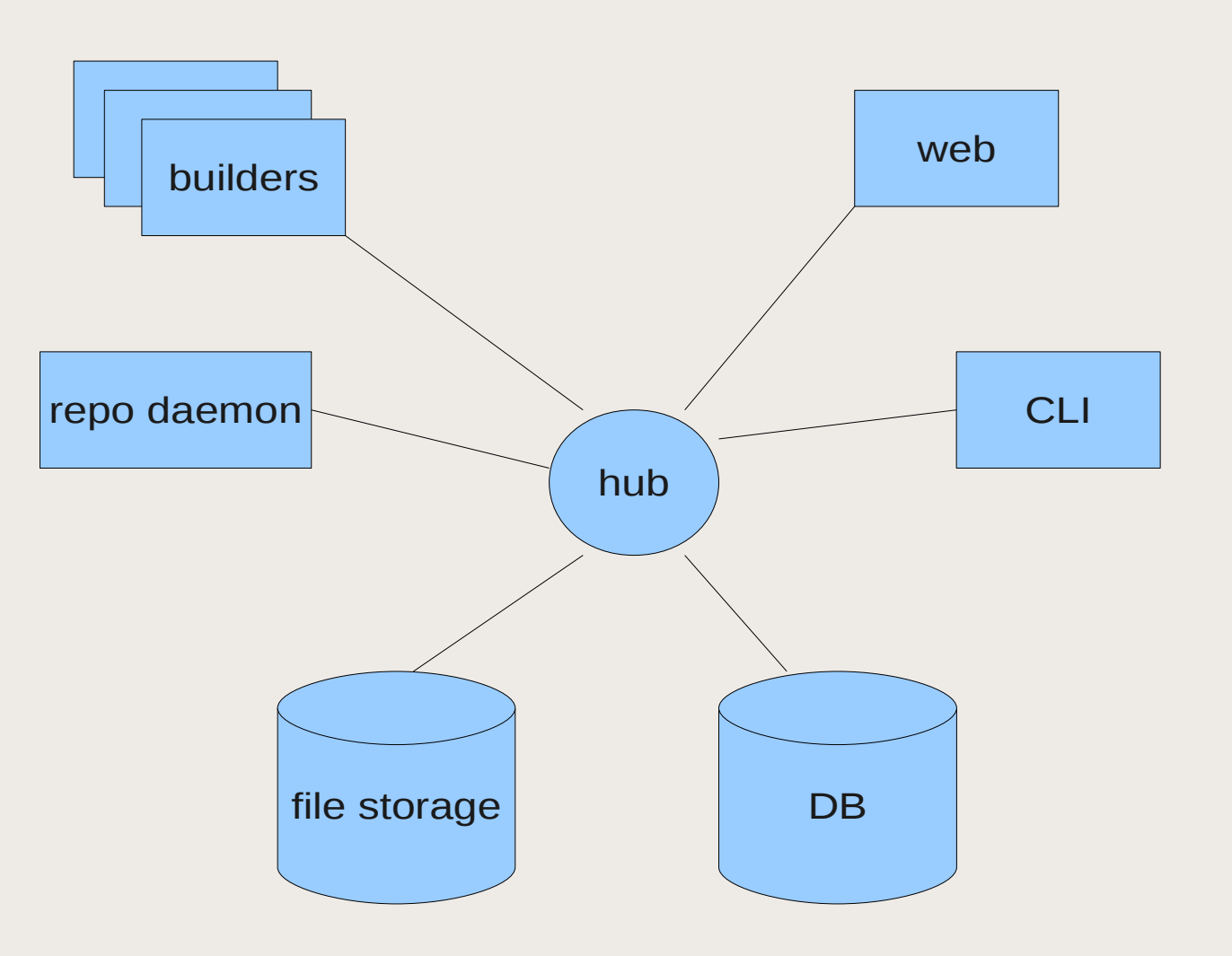

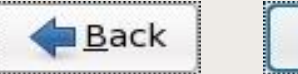

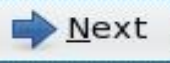

fedo

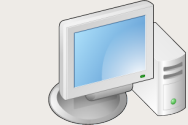

### **Jak vzniká sekundární Fedora**

• 2 cesty

- soubor sestavených balíčků
- vlastní instance Koji
- koji-shadow
	- « kopíruje » buildy z primární
	- může importovat noarch balíčky
	- může použít novější buildy místo přesného NVR
- nástroje pro synchronizaci balíčků/uživatelů a pro porovnávání obsahu

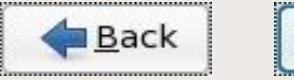

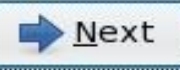

fedora.

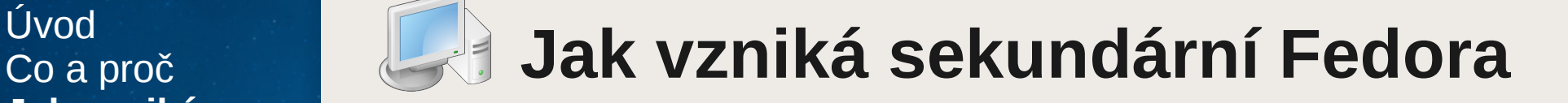

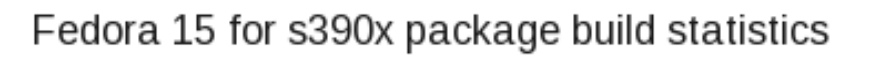

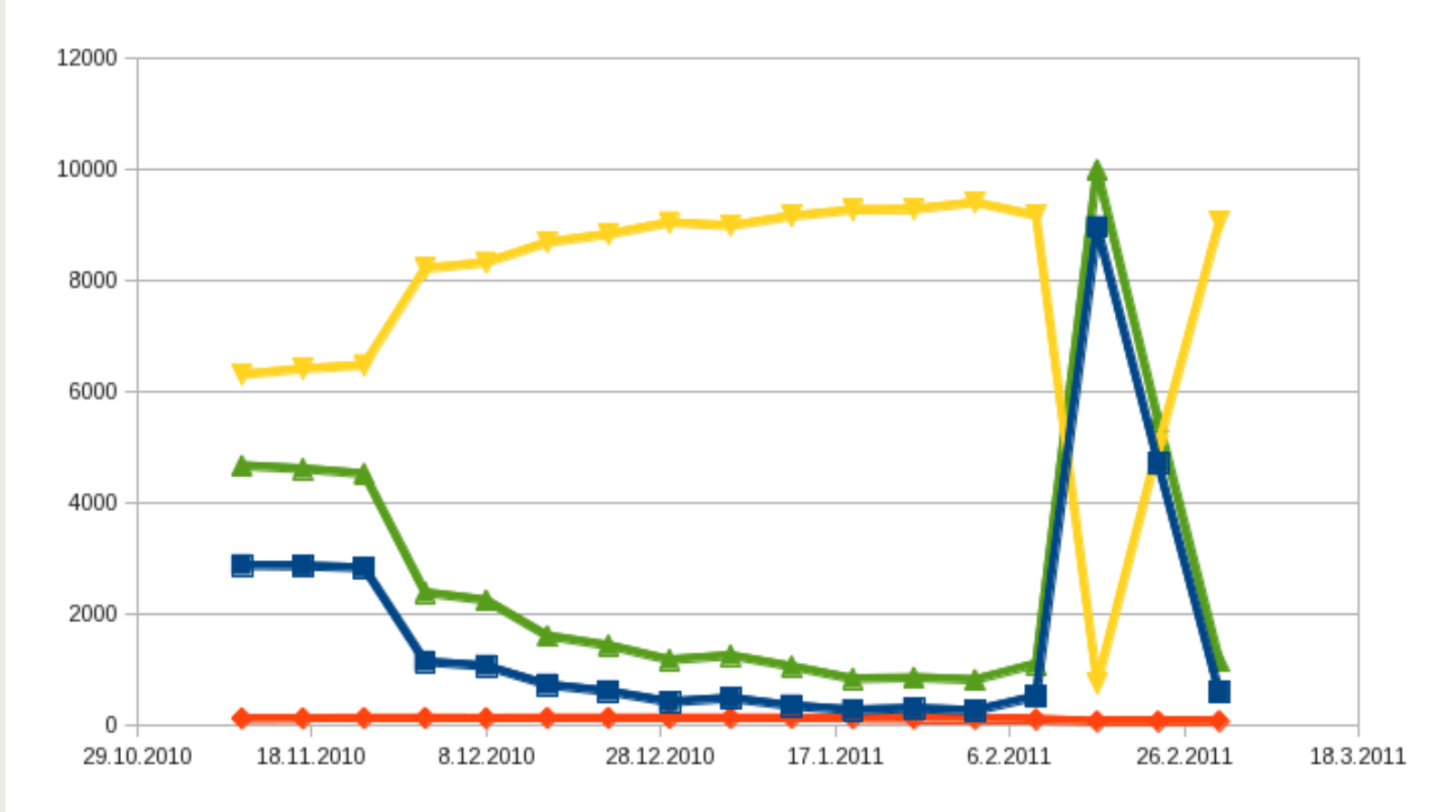

**B**Older ← Newer ← Same ← Missing builds

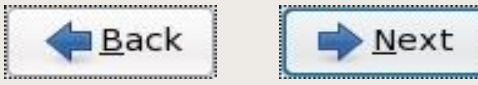

fedor

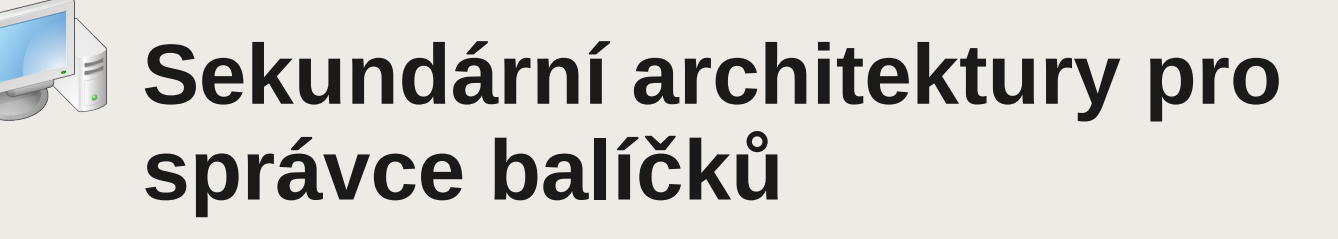

- zatím nepodporovány ve fedpkg, používá se koji CLI
- existují <arch>-koji skripty pro sekundární architektury místo koji
- some devel machines should be available

s390-koji build dist-fX «\$(fedpkg giturl)» s390-koji build dist-fX-updates-candidate «\$(fedpkg giturl)»

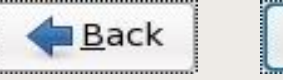

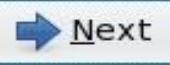

fedor

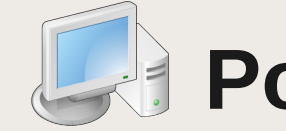

## **Agentský pro vyvojáře**

- některé jazyky nejsou dostupné
	- gnat(ada), ghc(haskell), mono, ocaml, ...
- big vs. little endian ukazatele na integer
- char je unsigned by default na arm,  $s390(x)$
- size t je unsigned long na s390  $C++$  šablony
- možnost vyčerpání 2 GB adresního prostoru na s390
- některý hardware může chybět
	- USB
	- FireWire
	- InfiniBand

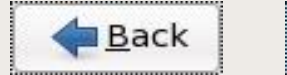

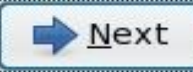

fedora.

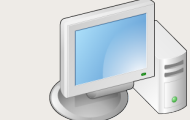

## **Agentský pro vyvojáře**

- neustálé znovuvynalézání kola
	- atomická primitiva (compare\_and\_swap, fetch and add, ...)
		- gcc
		- $\cdot$  C++0x, C1x
		- libatomic ops
	- timestamp counters

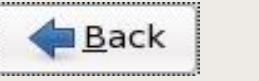

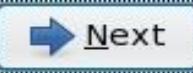

fedor

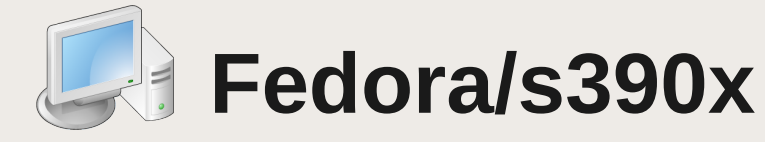

- http://fedoraproject.org/wiki/Architectures/s390x
- cílová zařízení
	- IBM mainframe
	- emulátor (Hercules)
- navazuje na RHL 7.1 a RHEL
- verze : F-14, F-15
- #fedora-s390x (sharkcz, Kick)

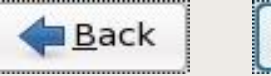

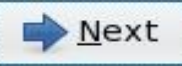

fedoro.

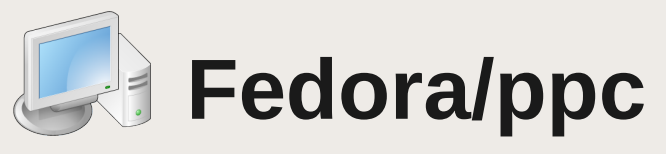

- http://fedoraproject.org/wiki/Architectures/PowerPC
- cílová zařízení
	- IBM pSeries servery
	- ppc Mac (G4, G5)
- do F-12 primární
- $\bullet$  subarchs : ppc, ppc64 + power
- verze :  $F-15$
- #fedora-ppc (Kick, adrianr, jwb, skalnik)

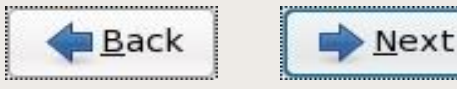

fedor

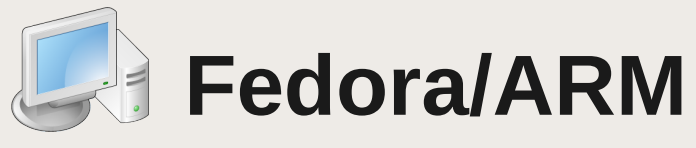

- http://fedoraproject.org/wiki/Architectures/ARM
- cílová zařízení
	- multimedia/entertainment
	- netbook/nettop
	- servery
- subarchs : armv5te, armv7+hardfp
- verze : F-13
- velké množství SoC komplikuje život
- #fedora-arm (PaulW, ctyler)

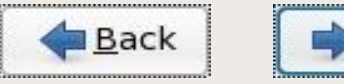

Next

fedora.

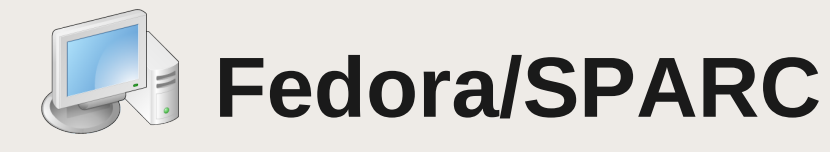

- http://fedoraproject.org/wiki/Architectures/SPARC
- cílová zařízení
	- Sun/Oracle pracovní stanice a servery
	- Fujitsu ?
- verze :  $F-15$
- původ v AuroraLinux
- #fedora-sparc (dgilmore, fabbione, spot)

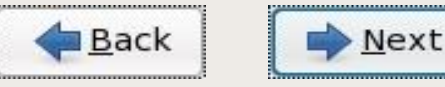

fedora.

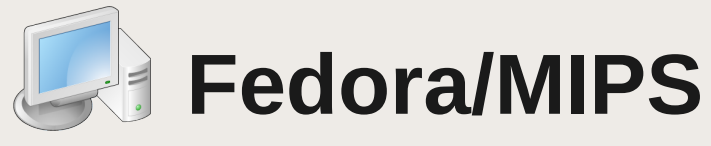

- http://fedoraproject.org/wiki/Architectures/MIPS
- cílová zařízení
	- zařízení používající CPU Loongson (netbook, nettop)
- #fedora-mips

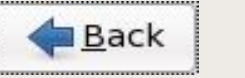

fedora<sub>®</sub>

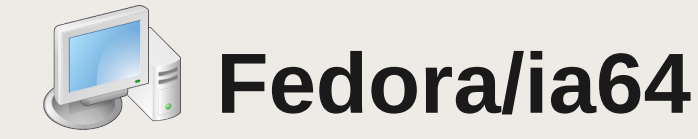

- http://fedoraproject.org/wiki/Architectures/IA64
- mrtvé od F-10

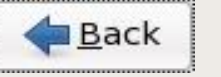

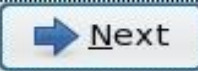

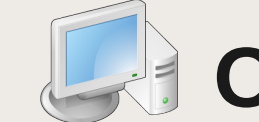

#### Úvod<br>Co a proč<br> **Agentský / Odpovědi**

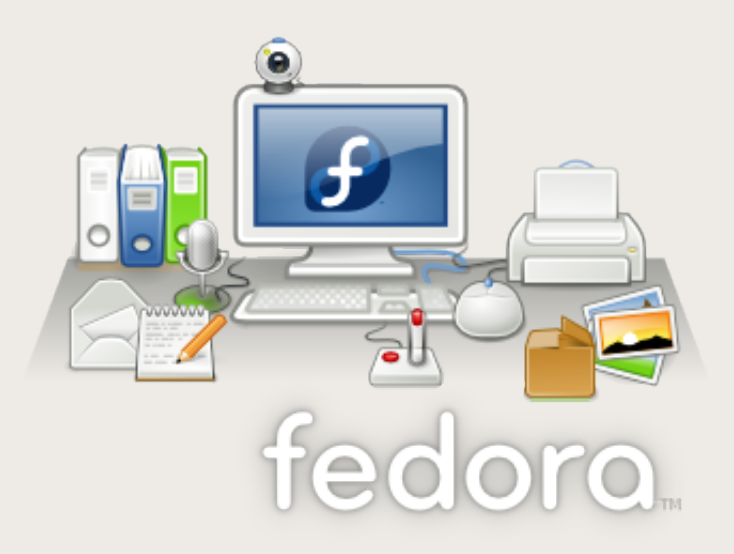

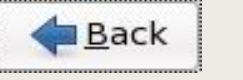

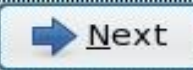

fedora.

fedor

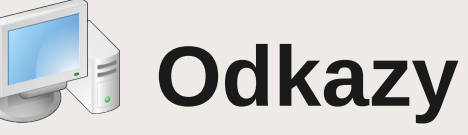

- **Fedora Project**
	- **http://fedoraproject.org/**
- **Fedora Architectures**
	- **http://fedoraproject.org/wiki/Architectures**
- **Archiv s vydáními Fedory pro sekundární architektury**
	- **http://secondary.fedoraproject.org/pub/fedora-secondary/**
- **Koji**
- **http://fedoraproject.org/wiki/Koji**
- **Hercules**
	- **http://www.hercules-390.org/**
- **Poznámky pro vývojáře a správce balíčků**
	- **https://fedoraproject.org/wiki/Architectures/s390x**

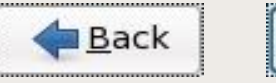

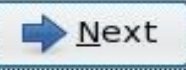

fedora.

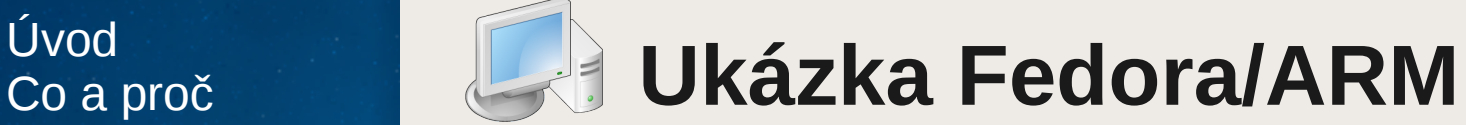

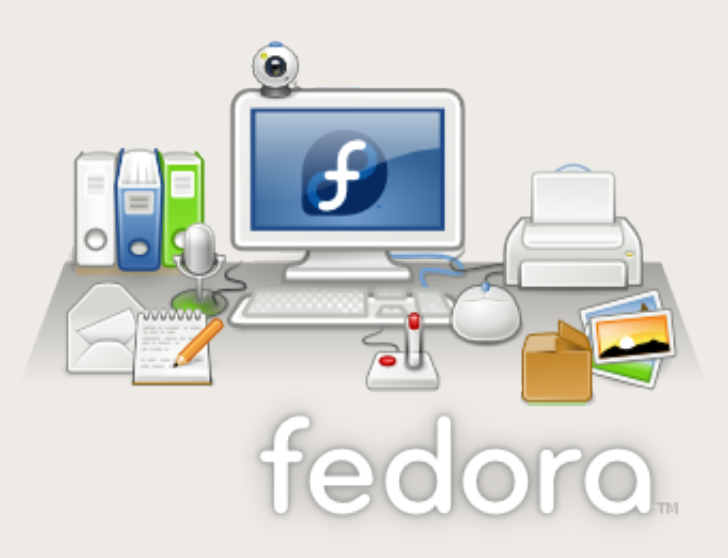

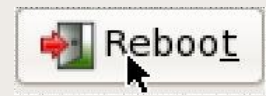

fedora.

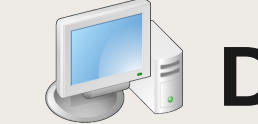

#### Úvod<br>Co a proč<br> **Leta Děkuji za pozornost**

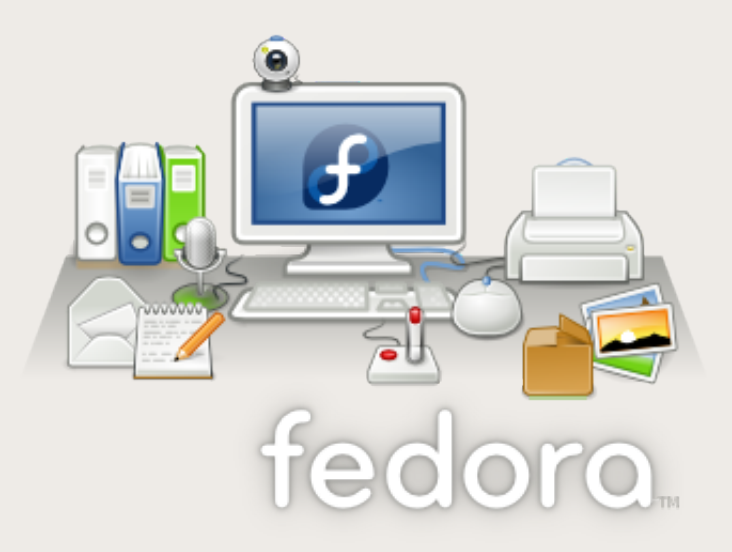

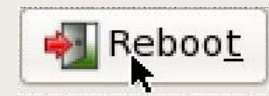